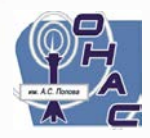

*Региональный обучающий семинар Центров профессионального мастерства МСЭ в режиме видеоконференции "Современные методы проектирования сетей последующих поколений", 18 ноября 2014 года*

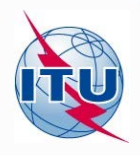

# **Анатолий Ложковский**

доктор технических наук, профессор, заведующий кафедрой коммутационных систем ОНАС им. А.С. Попова, Украина

## **Вадим Гордиенко**

аспирант кафедры коммутационных систем ОНАС им. А.С. Попова, Украина

# Види реального трафика телекоммуникационных сетей

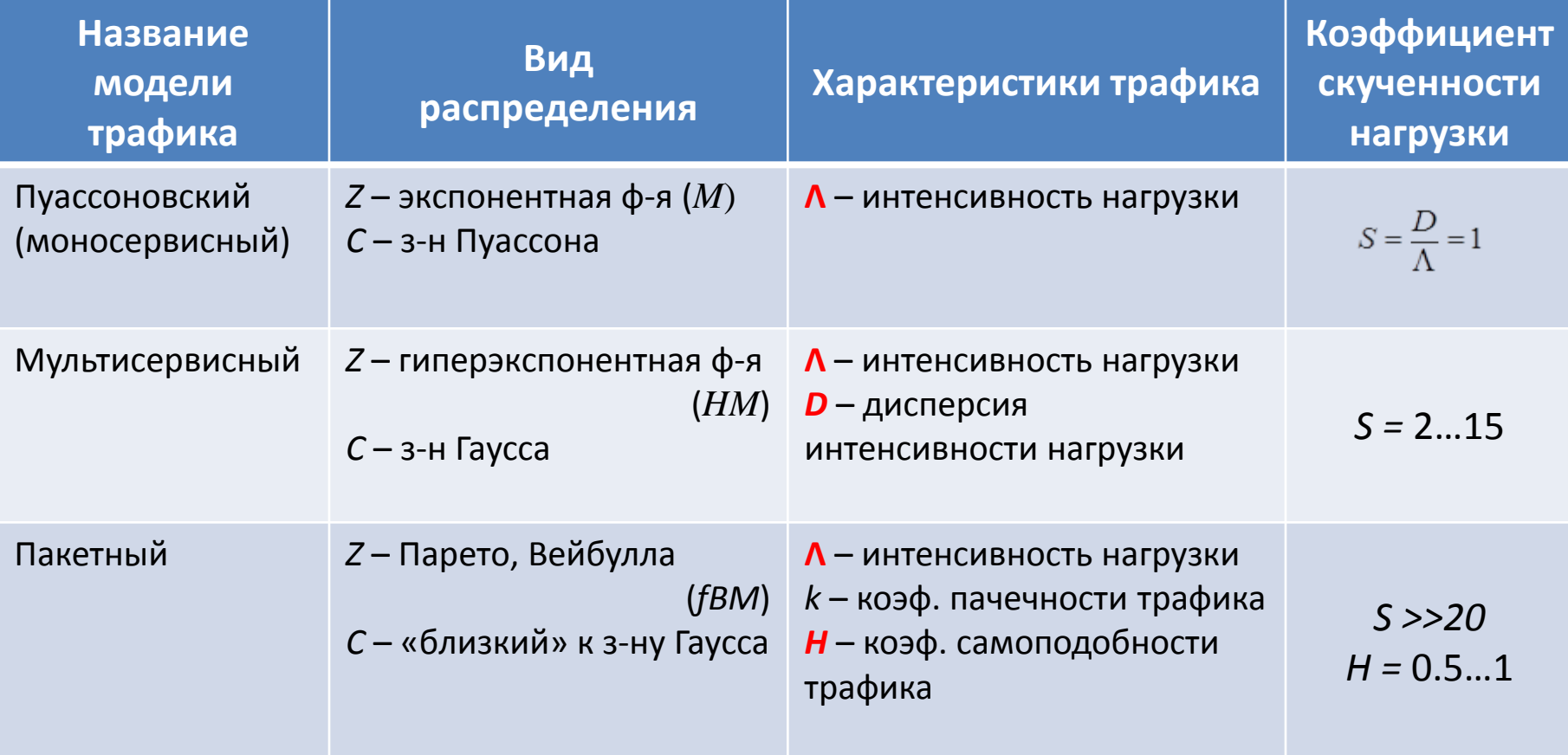

*интервал врем. между заявками* - *Z*

*кол-во заявок в единицу времени* - *C*

# Функции распределения количества заявок трафика 1, 2 и 3 типа

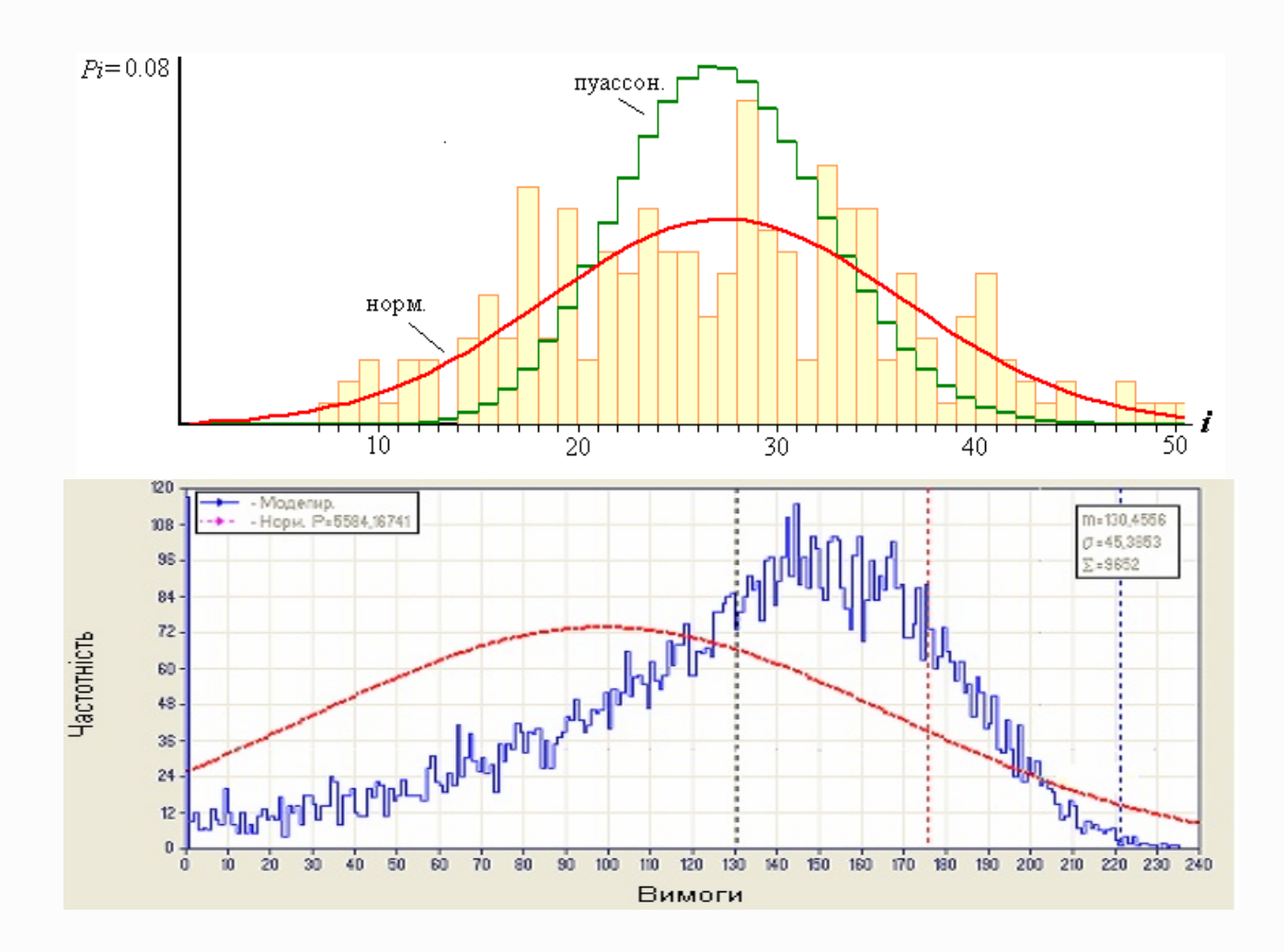

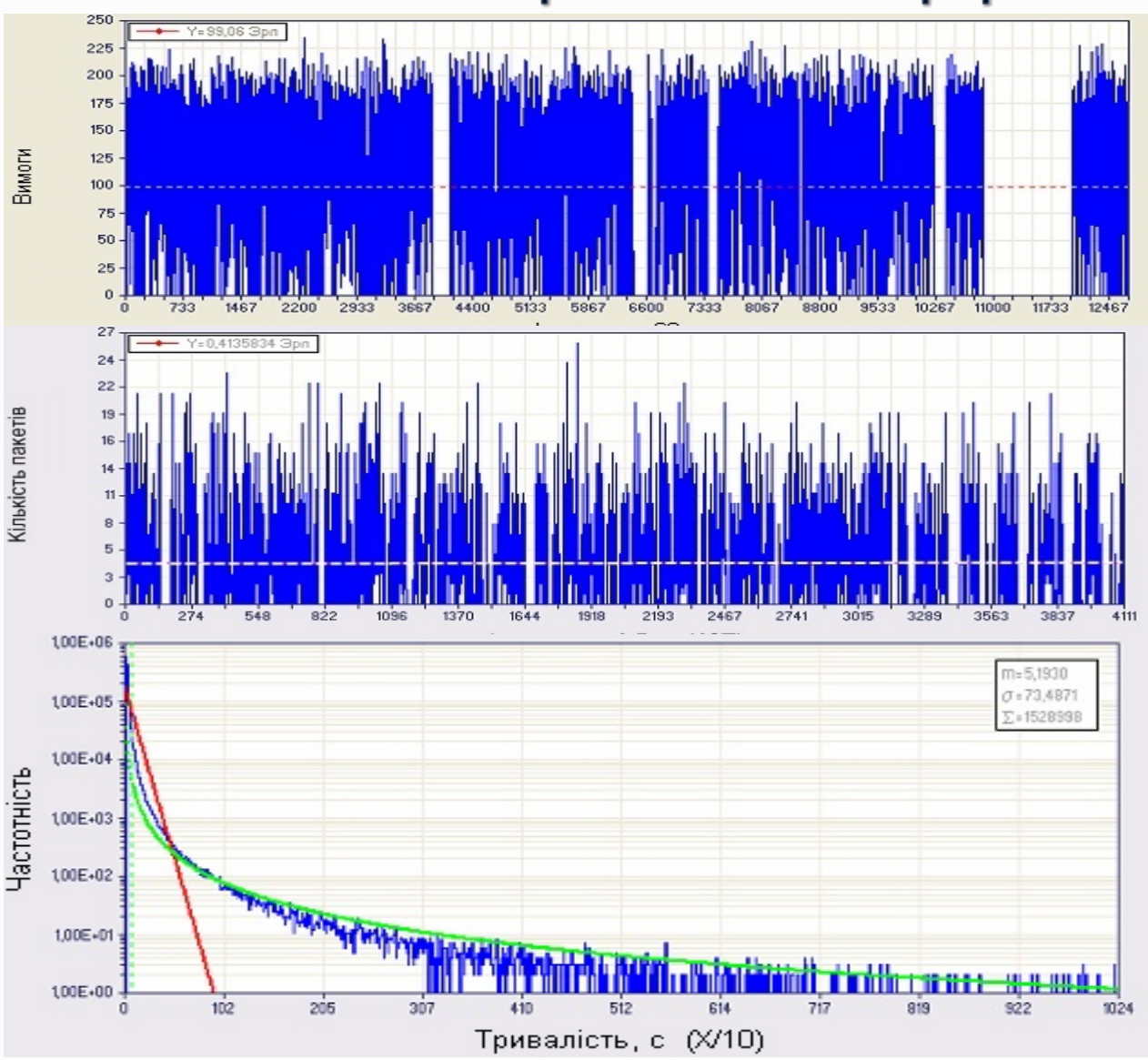

# Статистические измерения пакетного трафика

# Системы распределения информации, имеющие решения ранее и получившие их сейчас

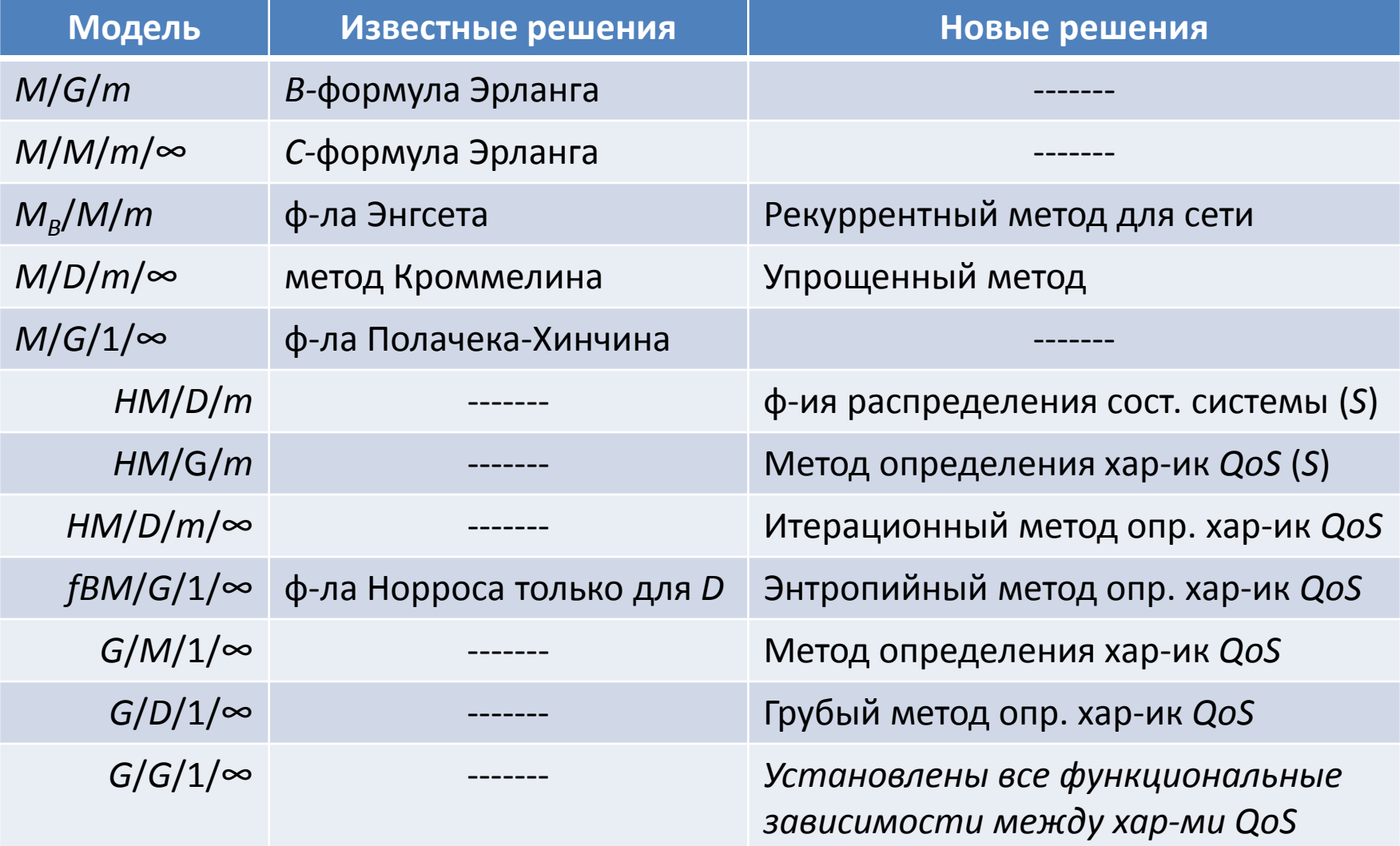

# АНАЛИЗ И СИНТЕЗ В УСЛОВИЯХ ОДНОРОДНОГО ТРАФИКА Модель М/D/m/∞

**модель** *M***/***M***/***m***/∞:**

$$
P_{w>0} = C_m(\Lambda) = \frac{\frac{\Lambda^m}{m!} \frac{m}{m-\Lambda}}{\sum_{k=0}^{m-1} \frac{\Lambda^k}{k!} + \frac{\Lambda^m}{m!} \frac{m}{m-\Lambda}} \qquad ; \qquad W = \frac{Q}{\Lambda} = \frac{1}{m-\Lambda} P_{w>0} \qquad t_q = \frac{Q}{\Lambda P_{w>0}} = \frac{1}{m-\Lambda}
$$

*С-формула Эрланга*

**модель** *M***/***D***/***m***/∞:** *(был очень сложный метод Кроммелина с уравнениями Фрая)*

$$
P_{w>0} = \frac{C_m(\Lambda)}{2 \cdot F(k)}
$$
 , 
$$
W_{(D)} = \frac{C_m(\Lambda)}{m-\Lambda} \cdot F(k+1)
$$
 , 
$$
t_{q(D)} = \frac{F(k+2)}{m-\Lambda}
$$

$$
\text{hyp } k = 1, \qquad \text{E4: } F(k) = 2^{k-1} \left( \frac{m}{m + \Lambda} \right)^k
$$

# Пропускная способность сети широкополосного мультисервисного доступа, представленой моделью  $M_{B}/M/m$

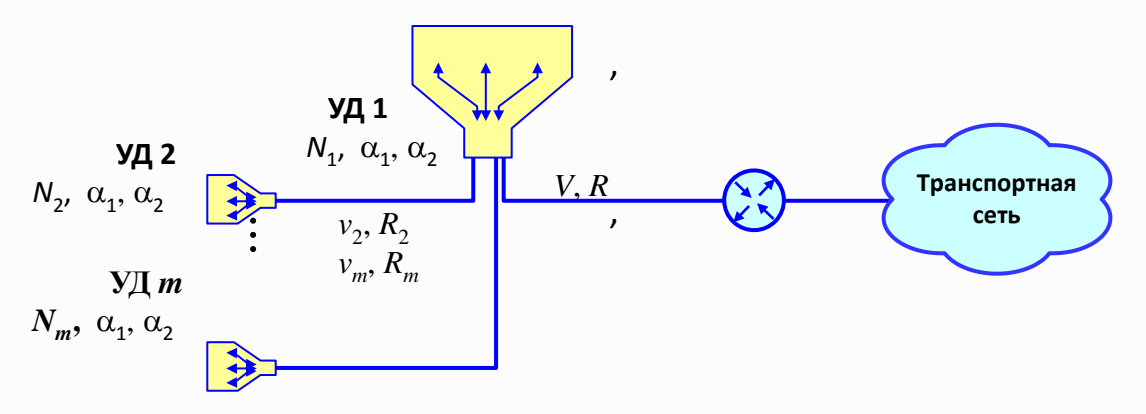

Автономний сегмент сети доступа с каскадным подключением узлов доступа

С учетом ф-лы Энгсета последовательно рассчитываются все значения  $B_j(m)$  в кластере сети:

$$
jB_j(m) = \frac{\alpha_2}{1 + \alpha_1} [(mN + j + 1)B_{j-1}(m) - mNC_{N-1}^{\nu}] \sum_{l=0}^{V} C_{\nu}^l \alpha_2^l \alpha_1^{\nu-l} B_{j-l-l}(m-1)]
$$

#### **Характеристики QoS:**

$$
P_i = \frac{\sum_{l=0}^i C_N^l \alpha_2^l C_{N-l}^{i-l} \alpha_1^{i-l} \sum_{j=0}^{V-l} B_j(m-1)}{V} \qquad \qquad \Pi_j = \frac{B_j(m)}{\sum_{x=0}^V B_x(m)}, \qquad \qquad P_{ij} = \frac{\sum_{l=0}^i C_N^l \alpha_2^l C_{N-l}^{i-l} \alpha_1^{i-l} B_{j-l}(m-1)}{V}.
$$

Потери Р<sub>в</sub> для связи внутри кластера и для внешней связи:

$$
P_{B\hat{e}} = \frac{\alpha_1 (N - v) P_v}{\lambda_{\hat{e}}}, \qquad P_{B\hat{c}} = \frac{\alpha_2 (N - v) P_v + \sum_{i=0}^{r} \alpha_2 (N - i) P_i v}{\lambda_{\hat{e}}}.
$$

# АНАЛИЗ И СИНТЕЗ В УСЛОВИЯХ НЕОДНОРОДНОГО ТРАФИКА Модель HM/D/m

 $P_i$  – вероятностная функция распределения состояний системи.

 $P_i$  – вероятностная функция распределения количества заявок потока за время t. <u>Модель без потерь при  $t =$  const (неограниченное кол-во серверов)</u>

$$
P_i = P_j = \frac{1}{\sqrt{2\pi}\sigma}e^{-\frac{(i-\Lambda)^2}{2\sigma^2}}
$$

<u>Модель з ограниченным до *m* кол-ва серверов</u>: определяет  $P_i$  в пределах  $0 \le j \le m$ :

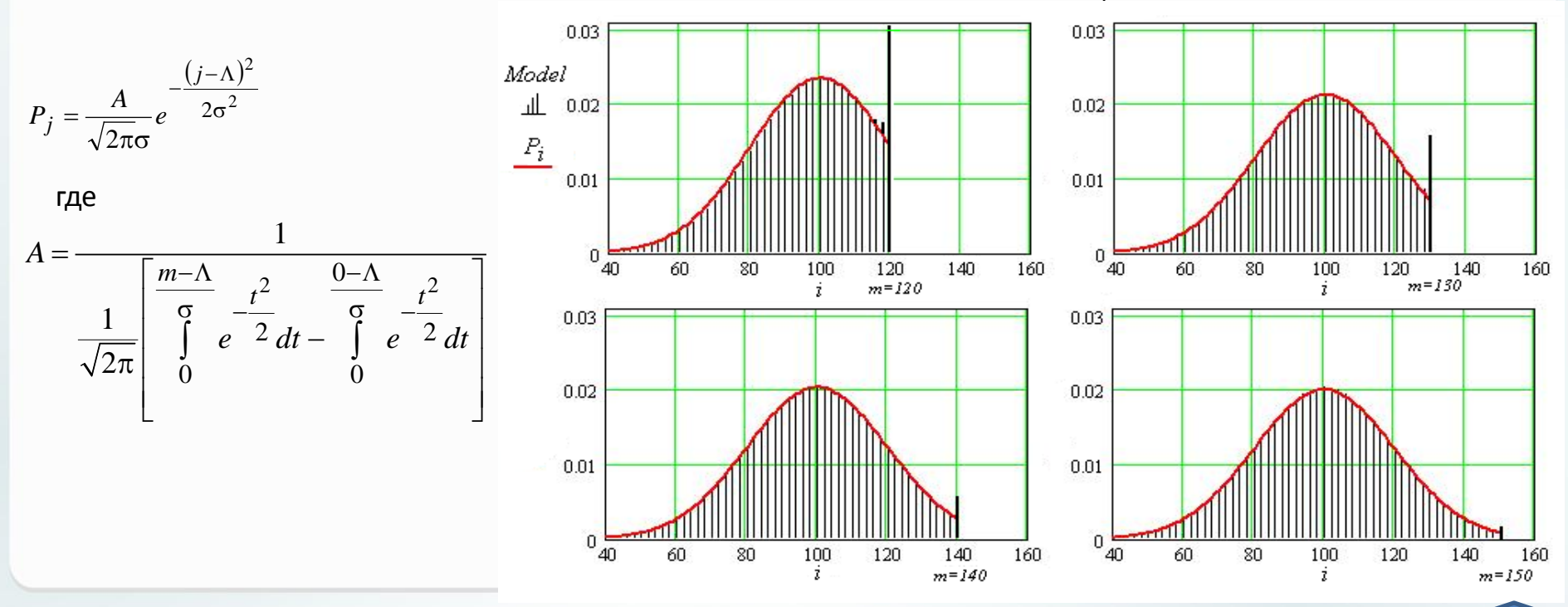

# АНАЛИЗ И СИНТЕЗ В УСЛОВИЯХ НЕОДНОРОДНОГО ТРАФИКА Модель HM/D/m

#### **Вероятность потерь в системе** *HM***/***D***/***m*

Для пуассоновского потока  $\sigma^2 = \Lambda$  i S = 1, вероятность  $P_{i=m} = P_{B}$ . Для гиперэкспонентного потока  $\sigma^2$  > Л, вероятность  $P_{\scriptscriptstyle B}$  >  $P_{\scriptscriptstyle j=m}$  у S раз, где  $S = \frac{\sigma^2}{\Lambda}$ 

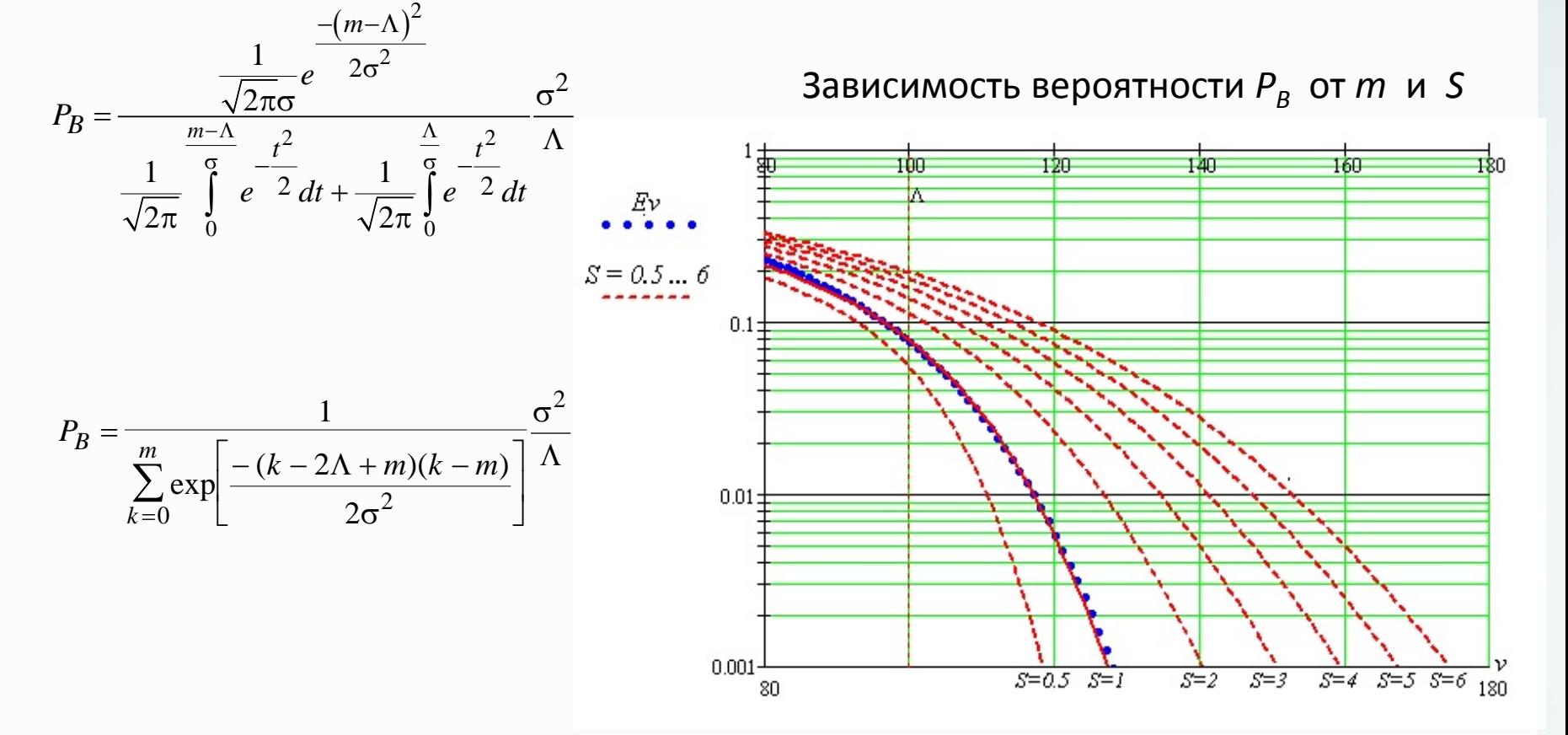

# АНАЛИЗ И СИНТЕЗ В УСЛОВИЯХ НЕОДНОРОДНОГО ТРАФИКА Модель HM/G/m с потерями

**Вероятность потерь в системе** *HM***/***G***/***m*

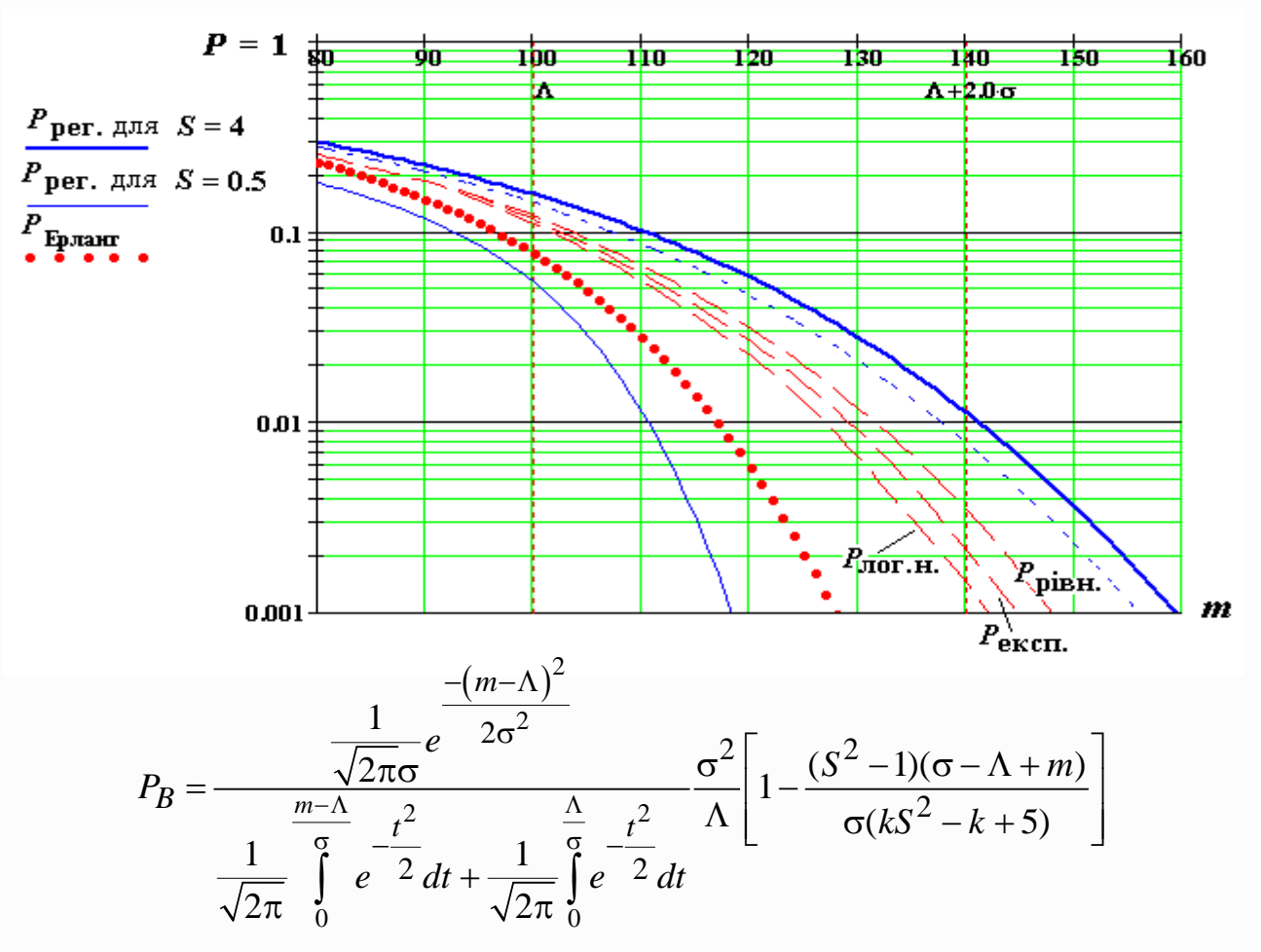

где *k* = 16,45; 4,25; 3,55; 2,85 та 2,32 для *D*, *U, M*, *LogN* та *HM* распределений длительности осблуживания

# АНАЛИЗ И СИНТЕЗ В УСЛОВИЯХ НЕОДНОРОДНОГО ТРАФИКА Модель НМ/D/m/∞ с очередью

Вероятность ожидания: 1)  $P_{w>0} = \sum_{j=m}^{\infty} P_j = 1 - \sum_{i=0}^{m-1} P_j$ где  $j$  – состояние системы  $(0 \le j \le m$  – серверы,  $m < j \le \infty$  – очередь). 2)  $P_i$  – по закону Гаусса 3)  $W = t_q P_{w>0}$ 4)  $Q = \Lambda W$ 5)  $t_q = \left(\frac{S}{m-\Lambda}\right) \frac{m}{m+\Lambda+1+\Lambda/m} = \frac{S}{(m+1)\left[1-\left(\Lambda/m\right)^2\right]}$ 6)  $\Lambda_2 = \Lambda + Q$  $Q$  – дополнительная нагрузка из очереди 7)  $\sigma_2 \approx \sigma + Q/2$ 

## Итерационный метод расчета:

- из (4) для заданных,  $S$  и *m* рассчитывается  $tq$ ;
- из (1) и (3) для заданных и  $\sigma$ 2 определяется первичная вероятность  $Pw>0$ ;
- для рассчитанных *tq* и  $Pw>0$  в соответствии с (3) и (4) определяются первичные значения W и Q;
- для рассчитанных из (6) и (7) значений 2 и  $\sigma$ 2 в соответствии с (1) и (3) определяется уточненная вероятность  $Pw>0$ :

- по уточненному  $Pw>0$  из (3) и (4) уточняются значения W и Q.

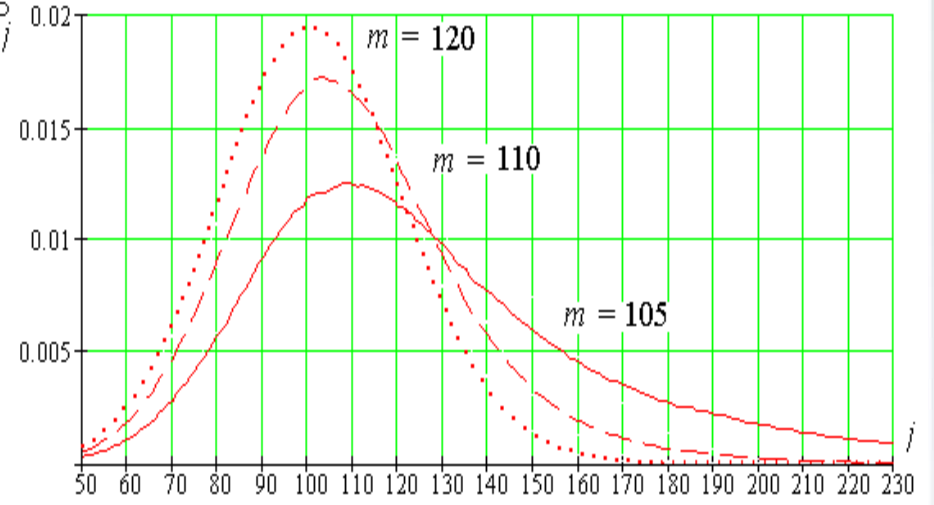

Распределение состояний системы  $HM/D/m/\infty$  при  $\Lambda = 100$  Ерл та  $S = 4$ 

# АНАЛИЗ И СИНТЕЗ В УСЛОВИЯХ САМОПОДОБНОГО ТРАФИКА Модель fBM/D/1/∞ с очередью

Ф-ла Норроса:

$$
N = x = \frac{(1 - \rho)^{\frac{H}{H - 1}}}{\rho^{\frac{0.5}{H - 1}}}
$$

Энтропия:

$$
H_{\rm e} = -\sum_{i=1} p_i \log p_i
$$

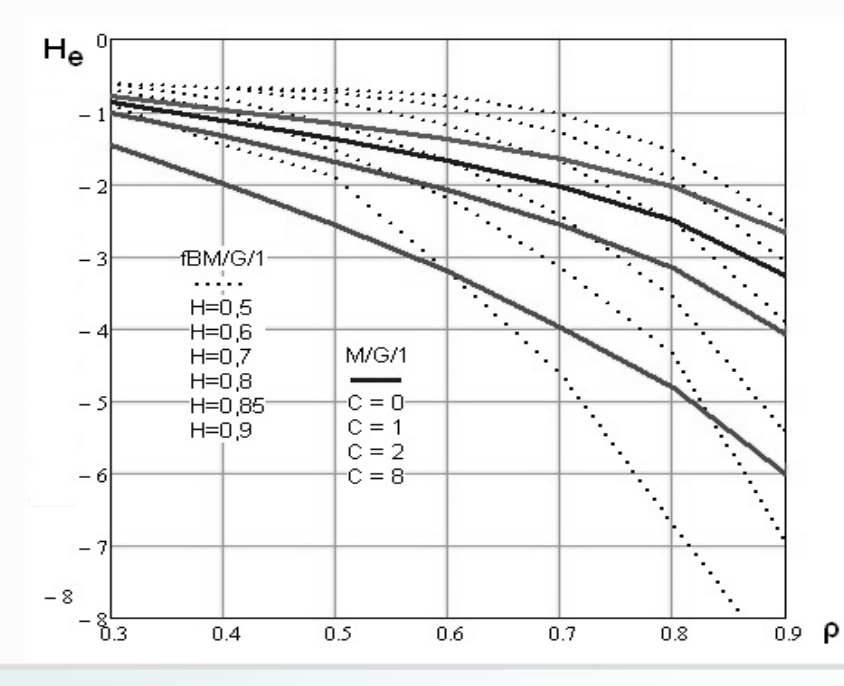

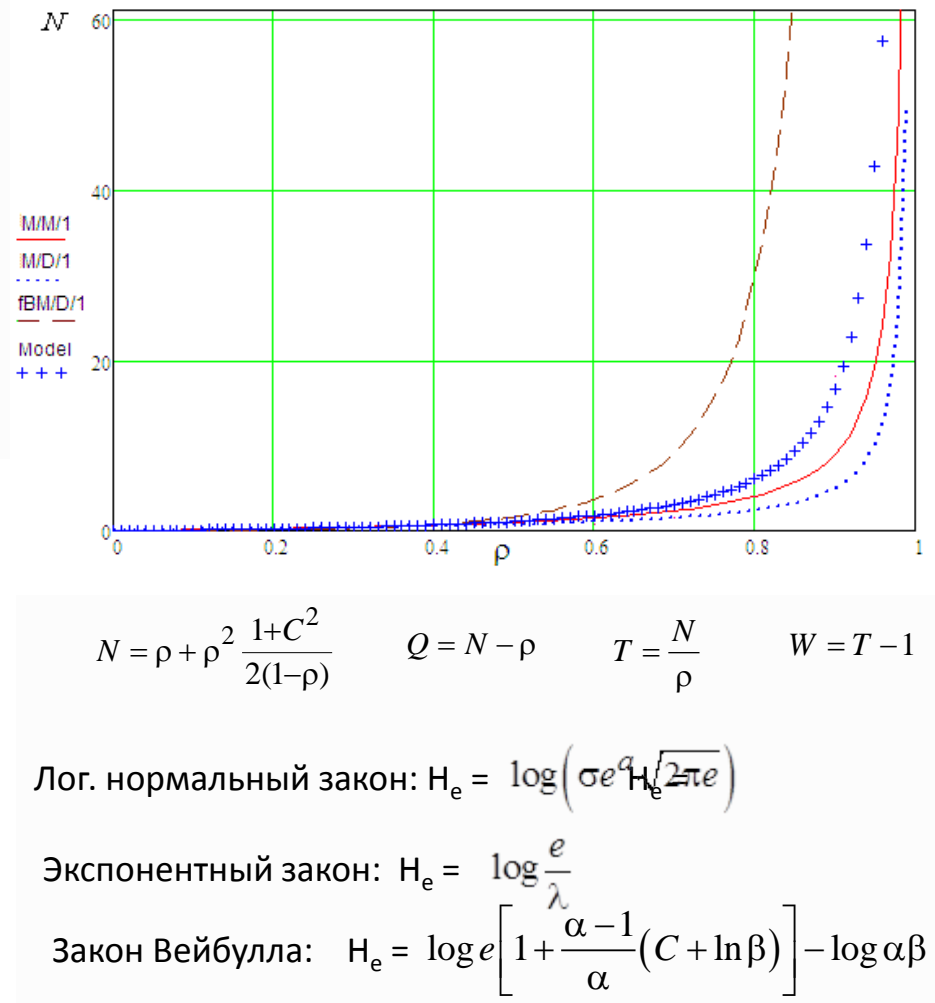

# АНАЛИЗ И СИНТЕЗ В УСЛОВИЯХ ОБОБЩЕННОЙ МОДЕЛИ ТРАФИКА Модель G/M/1/∞ с очередью

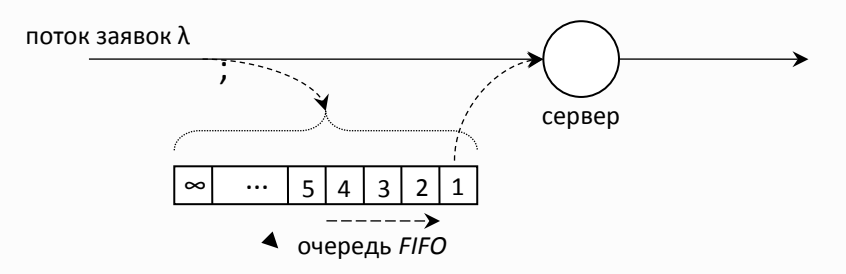

### модель  $M/G/1/\infty$

вероятность ожидания  $P_{w>0} = P_{3H}$  и  $P_{w>0} = \rho$ .

# модель  $G/M/1/\infty$

 $r_{k}$ , – геометрическое распределение кол-ва заявок в системе в моменты поступления новых заявок (модель  $M/G/1/\infty$ :  $p_k = r_k$ )  $p_0 = 1 - P_{\text{rel}} (\mu \pi \mu \rho_0 = 1 - \rho)$ ;  $r_0 = 1 - P_{\text{mod}}$ . заявка ожидает обслуживания с вероятностью  $P_{w>0} = 1 - r_0$ .

Распределение времени ожидания:

$$
W(t) = 1 - P_{w>0}e^{-\mu(1-P_{w>0})t}
$$

Среднее время ожидания:

$$
W = \frac{P_{w>0}}{1 - P_{w>0}}
$$

характеристики QoS:

$$
P_{\rm 3H} = \rho \qquad P_{\rm w>0} = 1 - \frac{\rho}{N} \qquad Q = \frac{\rho \cdot P_{\rm w>0}}{1 - P_{\rm w>0}} \qquad t_q = T = \frac{1}{1 - P_{\rm w>0}} \qquad N = \frac{\rho}{1 - P_{\rm w>0}}
$$

# АНАЛИЗ И СИНТЕЗ В УСЛОВИЯХ ОБОБЩЕННОЙ МОДЕЛИ ТРАФИКА Модель G/M/1/∞ с очередью

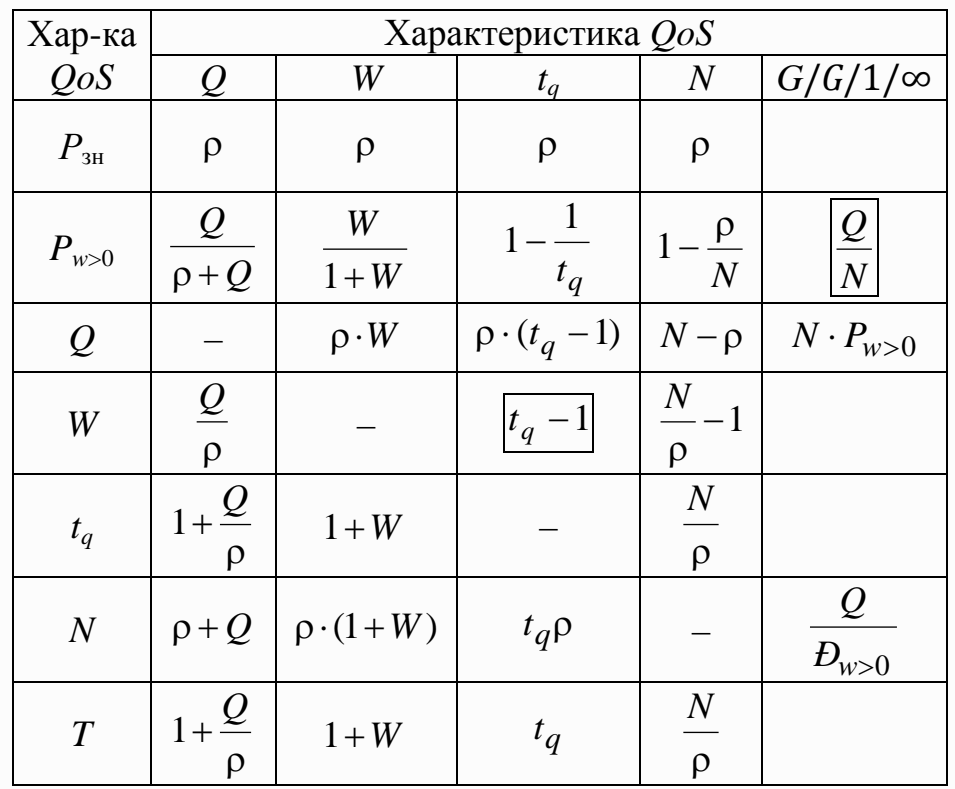

# АНАЛИЗ И СИНТЕЗ В УСЛОВИЯХ ОБОБЩЕННОЙ МОДЕЛИ ТРАФИКА<br>Модели G/D/1/∞ и G/G/1/∞ с очередью

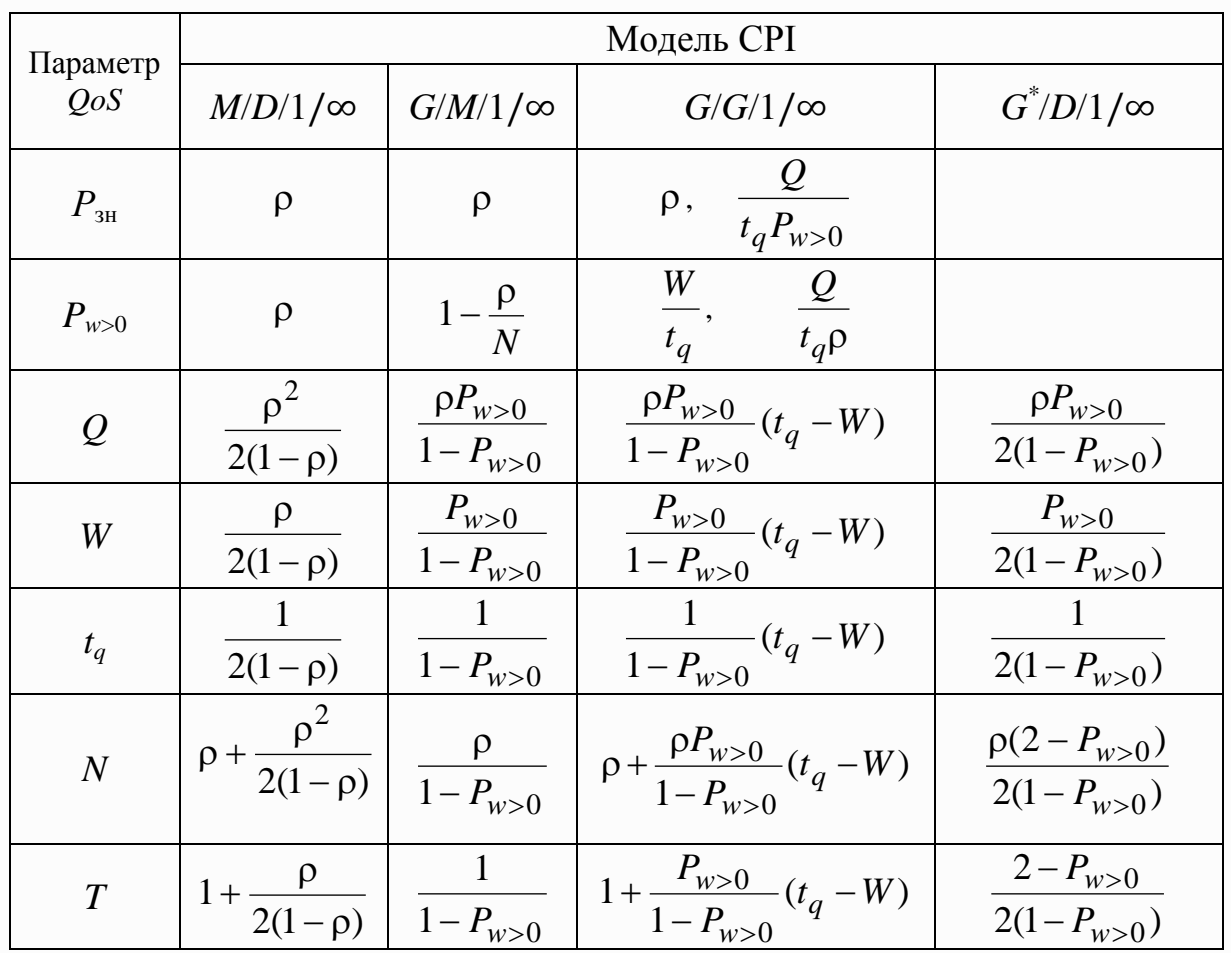

для *M*/*D*/1/∞: *tq* – *W* = 0,5

# **СИСТЕМА МОДЕЛИРОВАНИЯ СИСТЕМ РАСПРЕДЕЛЕНИЯ ИНФОРМАЦИИ**

Свидетельство о регистрации авторского права, Украина, № 32499

#### Моделирование СМО типа НМ / D / m / r-550  $-10K$ Файл Опции Запись Справка Таблица Параметры модели СМО График Длительность интервала Z: Длительность обслуживания Т: Сравнить: Обознач Моделир. Примечания Тараметр:  $o/T = 0$ Закон распределения:  $\sigma$  $IZ = 2.02$ Закон распределения:  $Em = 0.0139656$ В формила Эрланга ерть зан всех серверо  $Pm = 0.016$ P(115)  $Nm = 0.0194277$ 28.6% N-poperana НМ - Гиперэкспоненциальный -Регулярный  $\cdot$ ерть отказа  $Pa = 0$ Гагрузка Входящая  $A = 1/2$ , Yn = 100,135 **Harpuska** Σ ITI / Mogen 100.135  $P_{.} = 0.347$ Вероятность ожидания Задано Peaunistar: Задано: Результат: tarpyska  $\Lambda$  \* (1 - Pa) 100,135 Средняя длина очереди  $Q = 5.189$ Ср. Длит. ож. в системе  $W = 0.052$  $\lambda = 1.316$ 1.31777  $\mu = 0.01316$ 0.01316 Срікол, занятьк серверов  $\Sigma$  6 Pil Ys = 64.677 Ср. Длит, ож. в очереды  $ta = 0.149$  $p1 = 0.87$  $z1 = 0.39526$  $T = 75.98784$ інтенсивность нагрузки  $A = 100.130$  3pa Ym Інсперсия  $D = 398.998$  $p2 = 0.0$  $D = 0$  $\Omega$  $22 = 10$ танд отклонение  $\sigma = 19.975$  $p3 = 0.0$ симетрия Sk= 0.032  $23 = 1.0$  $\sigma = 0$ ñ Exe -0.026 ксшесс  $p4 = 0.13$  $24 = 3.2$  $S = 3.98$  $D/Ye$ - Скученность нагрузкі Метод расчета: Ложковский А.Г. Метод расчета  $Sk = 0.1$  $Ex = 0.01$  $S = 4.08$  $7 -$ 0.75886  $T = 75.98784$ систем обслуживания с ожиданием при произвольном потоке вызовов.  $Sk = 5.552$  $\sigma = 1.533$  $Sk = 0$ - К.: Зв'язок №1, 2006., С.57-60.  $Ex = 43,703$  $D = 2.349$  $Ex = 0$  $\mathbf{I}$ Результаты I a eq. uses. I Погреше: I 圖 Моделир. Расчети. **Относит.** Pox 0.34706 7 **War1**  $7.2%$  $\rho = 0.87069$ Рзн  $-27.12$  $\epsilon$ 0.32384 0.23592 Моменты  $\sigma$ 5.18920 3.61777  $-30.32$ CMO: W CMO 0.05182 0.03613  $3,94c$  $-30,32$ **MoraHosimi:** 100  $\bullet$   $\vert$   $\times$   $\vert$  1 ÷ Эрл 0.15315 Длит, оницания: tg ov. 0.14932  $11.3c$ 2.62  $M = 11,35c$  $$  $D = 97.96$ Очередь: 0.34706  $-10.5x$ Port 0.31078 100.13 Нагрузка:  $Sk = 1.7$ 4,76573  $-8.2%$ п  $Ex = 4.19$  $550$   $\text{-}$ Дисперсия: 398,998 w 0.04760  $-8.2x$  $\ddot{\phantom{1}}$  $3.62c$ 0.14201  $-4.9x$  $Cu = 679096$ ta статья: Обслужено заявок: 1 959 000  **ar**  $3$ Отказано Port 0.33374  $-3.8x$ Каналы: Г 5.11779  $-1.42$ œ  $115 -$ Go! w  $-1.42$ Нач. состояние: В кан. 0,05111  $3.88c$ Модель Старт **F** Pacver  $2.6%$ 0.15315 412.94 час. 0:00:08 ver 1.9.5027

#### Система автоматизированного проектирования

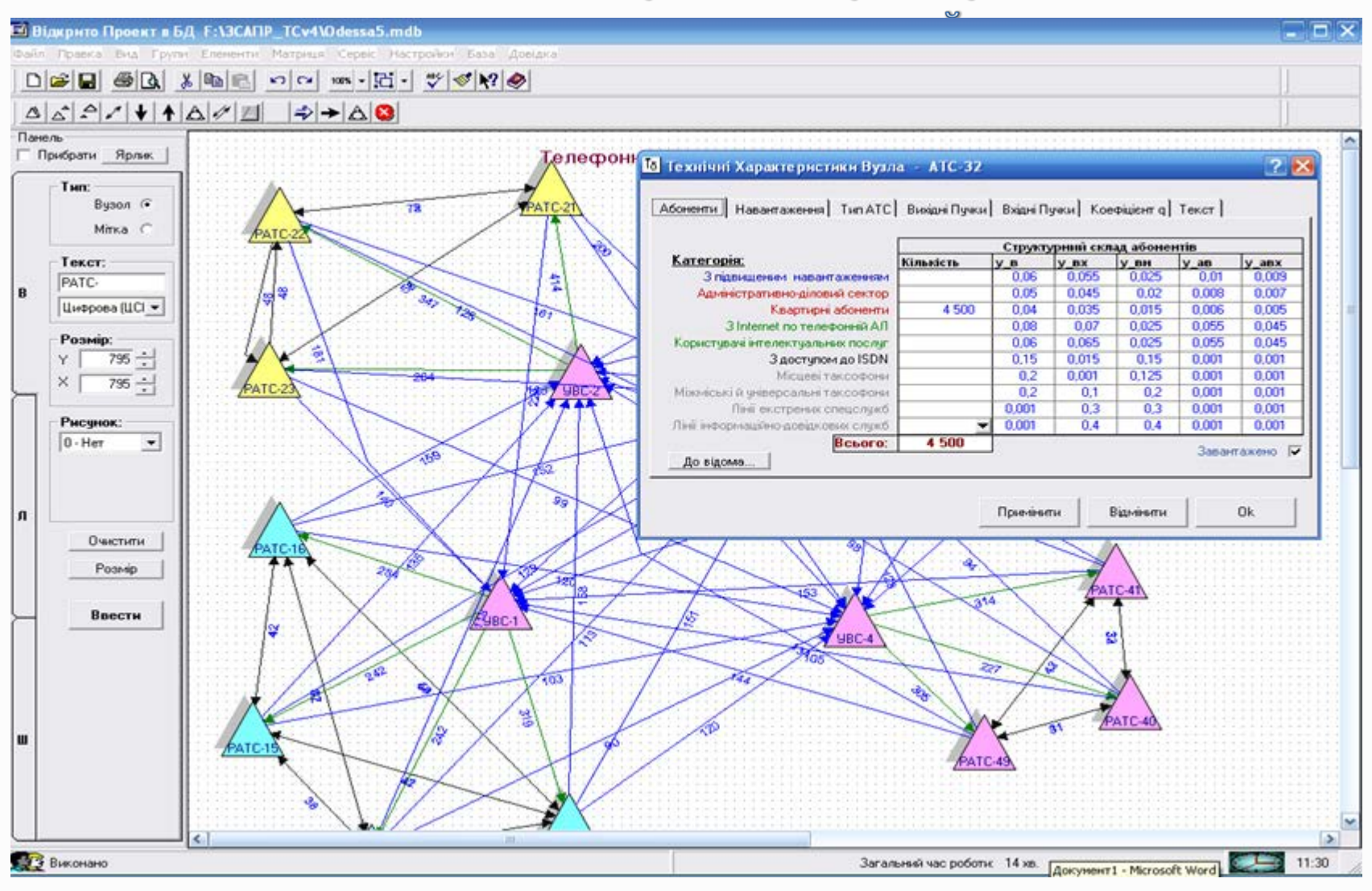

Внешний вид рабочего листа программы САПР ТС

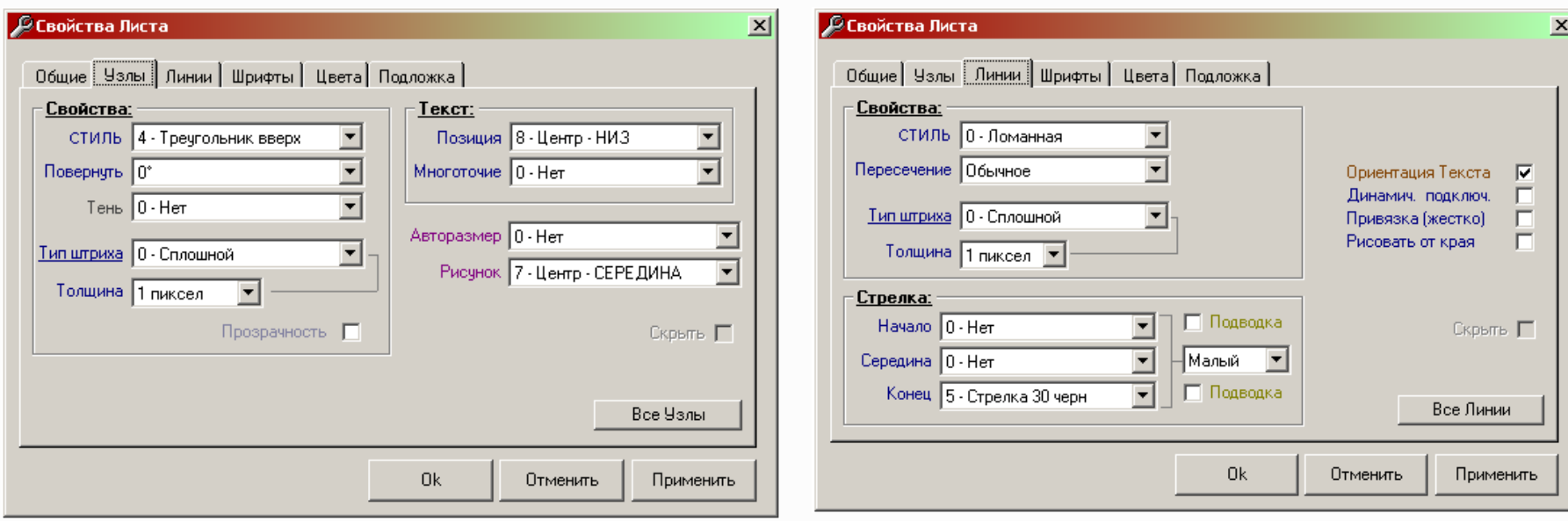

Вкладка общие свойства листа «Узлы» программы САПР ТС

Вкладка общие свойства листа «Линии» программы САПР ТС

**16** Технические Свойства Узла

 $2|X|$ 

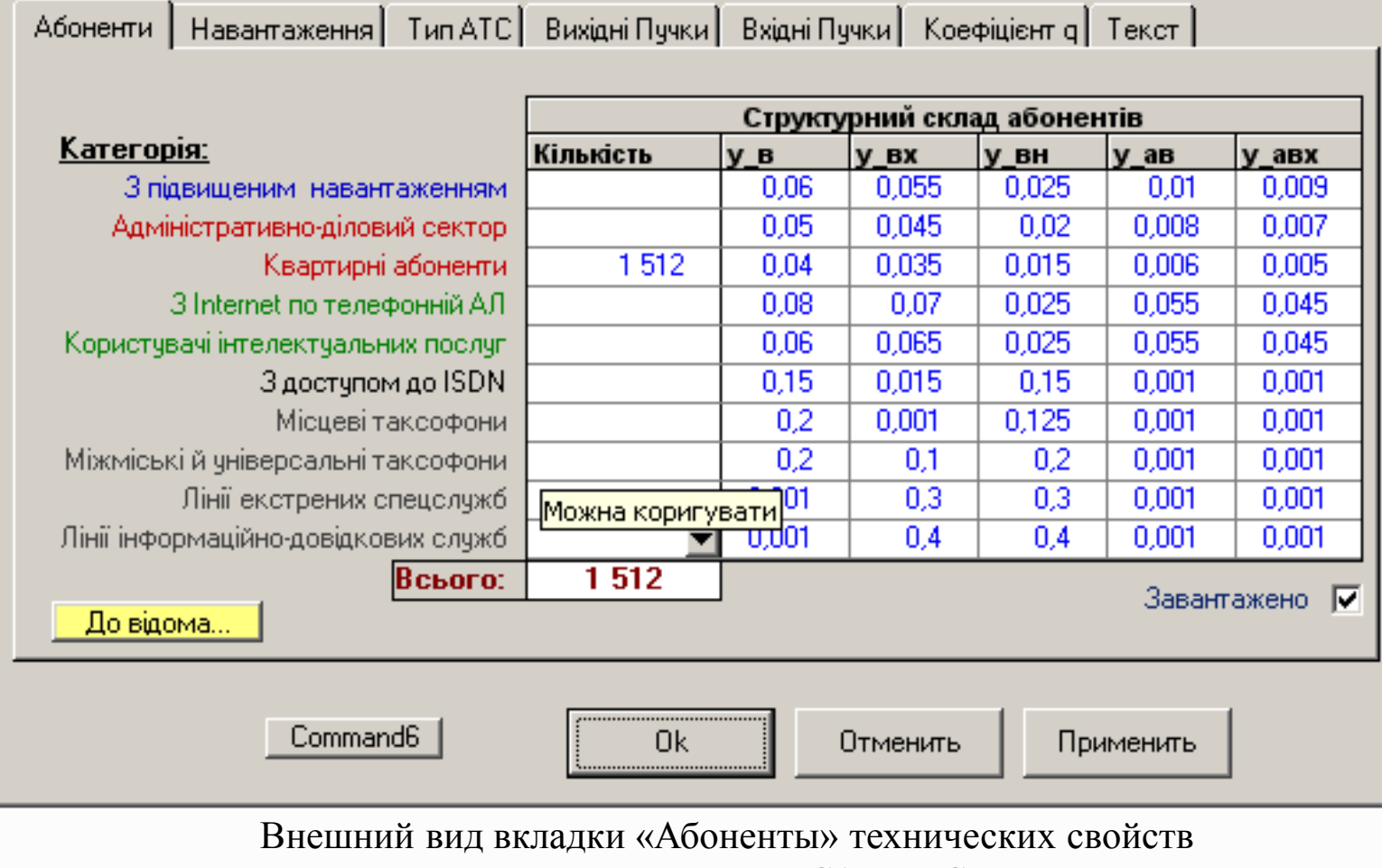

«Узла» программы САПР ТС

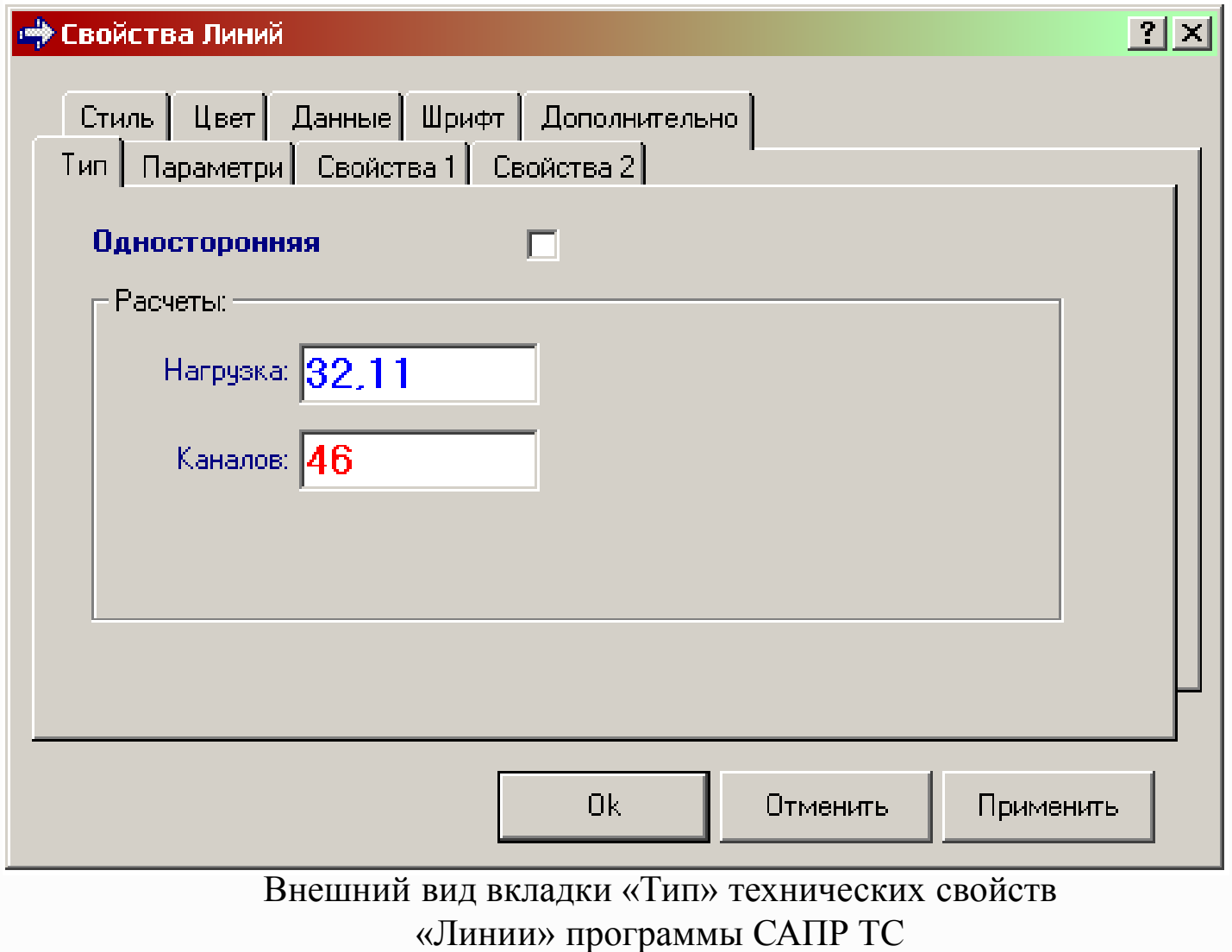

#### Система автоматизированного проектирования

#### телекоммуникационных сетей

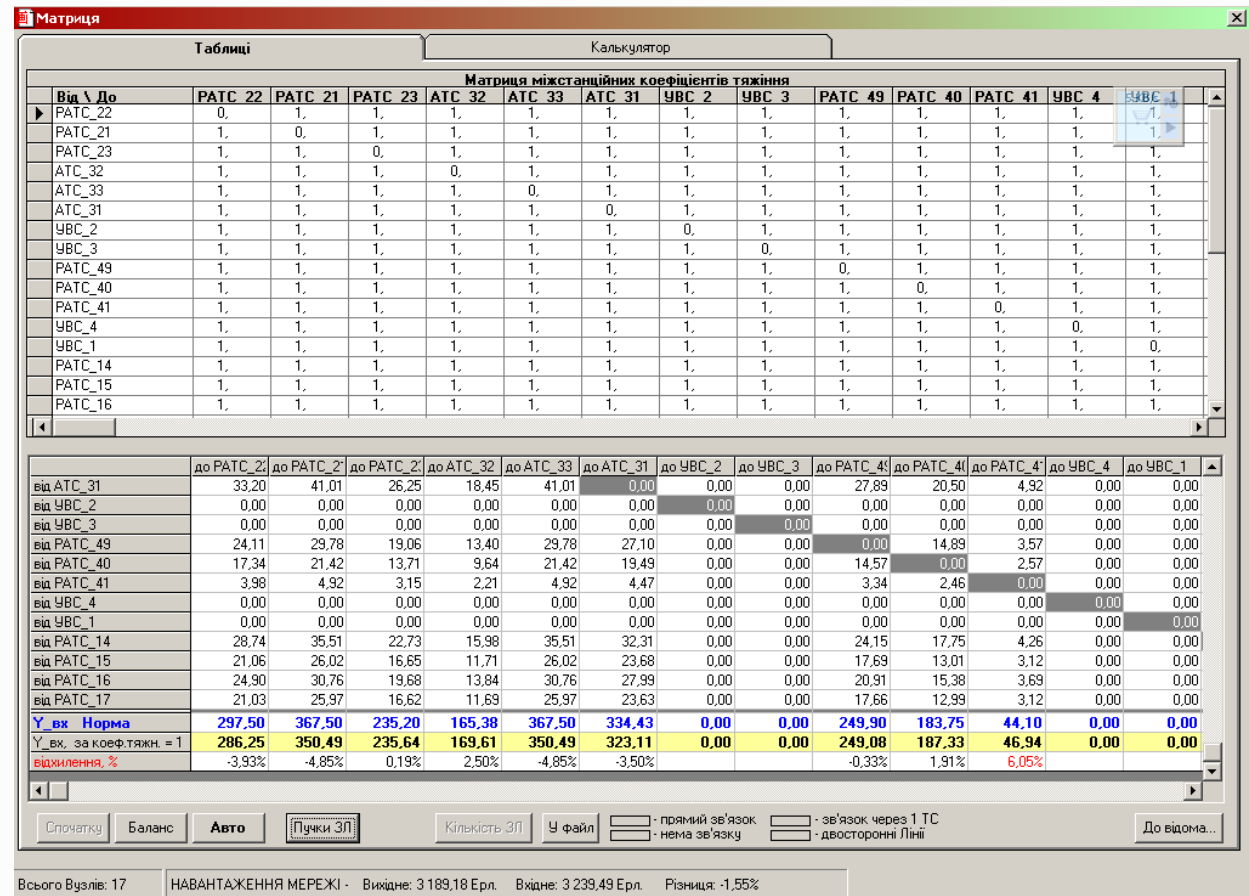

Внешний вид окна расчетов межстанционных нагрузок «Матрица» программы САПР ТС

$$
Y_{j/k-r/s} = \frac{Y_{u,j/k}Y_{\alpha x,r/s}n_{j/k-r/s}}{\sum_{z,z \neq k} Y_{\alpha x,j/z}n_{j/k-j/z} + \sum_{x,x \neq j} \sum_{z} Y_{\alpha x,x/z}n_{j/k-x/z}}
$$

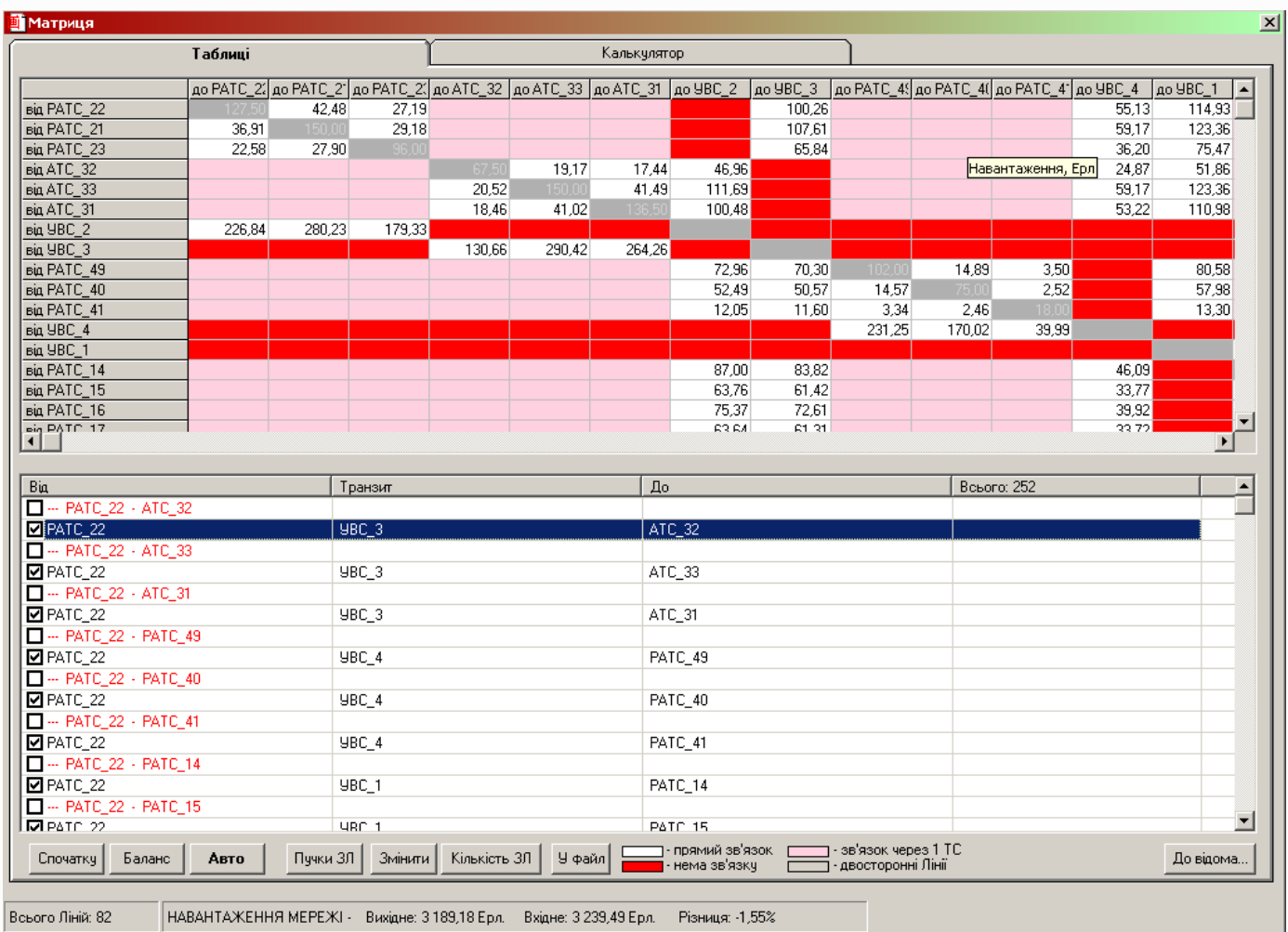

Внешний вид окна матрицы нагрузок на пучки СЛ программы САПР ТС

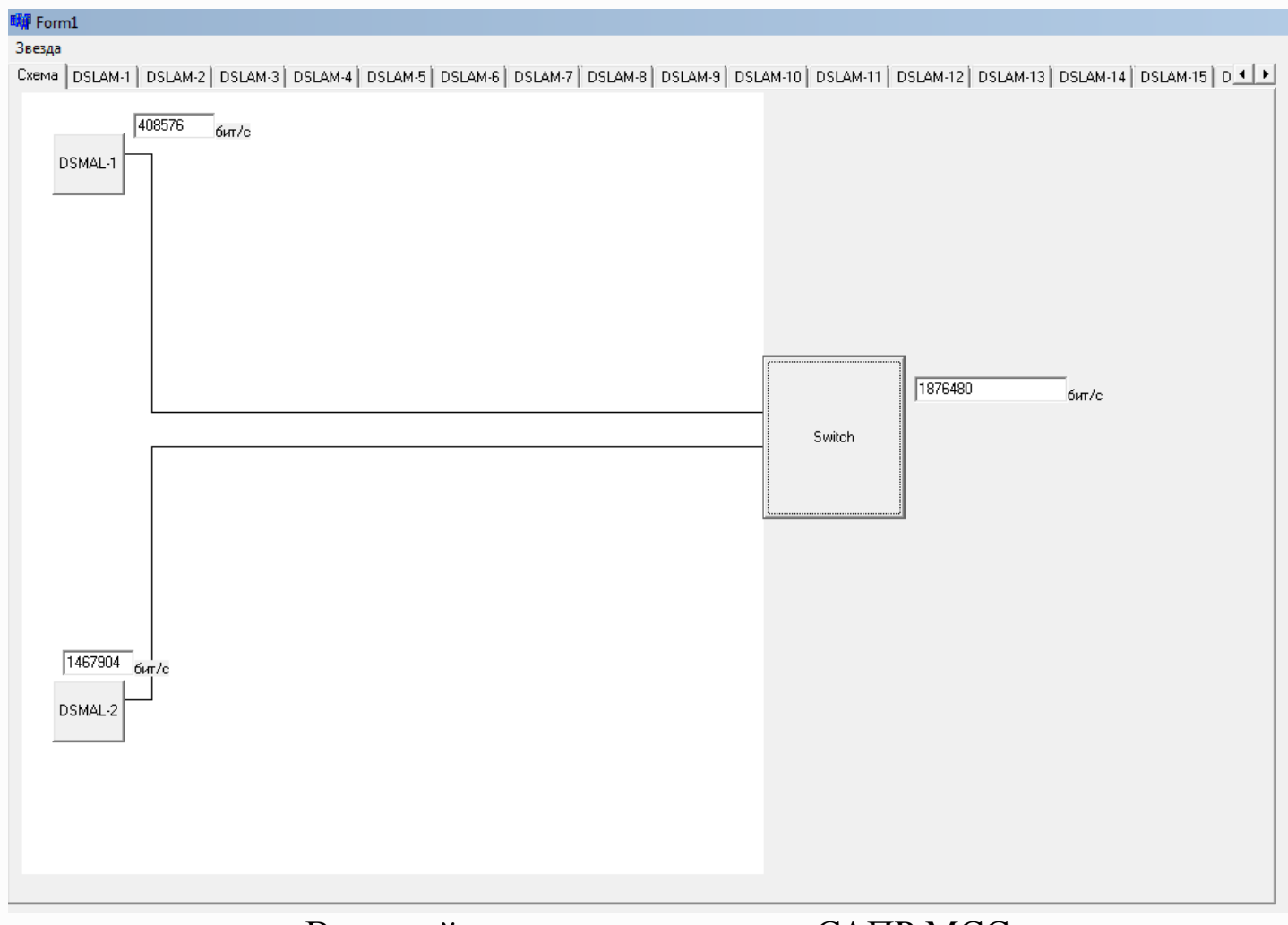

Внешний вид окна программы САПР МСС

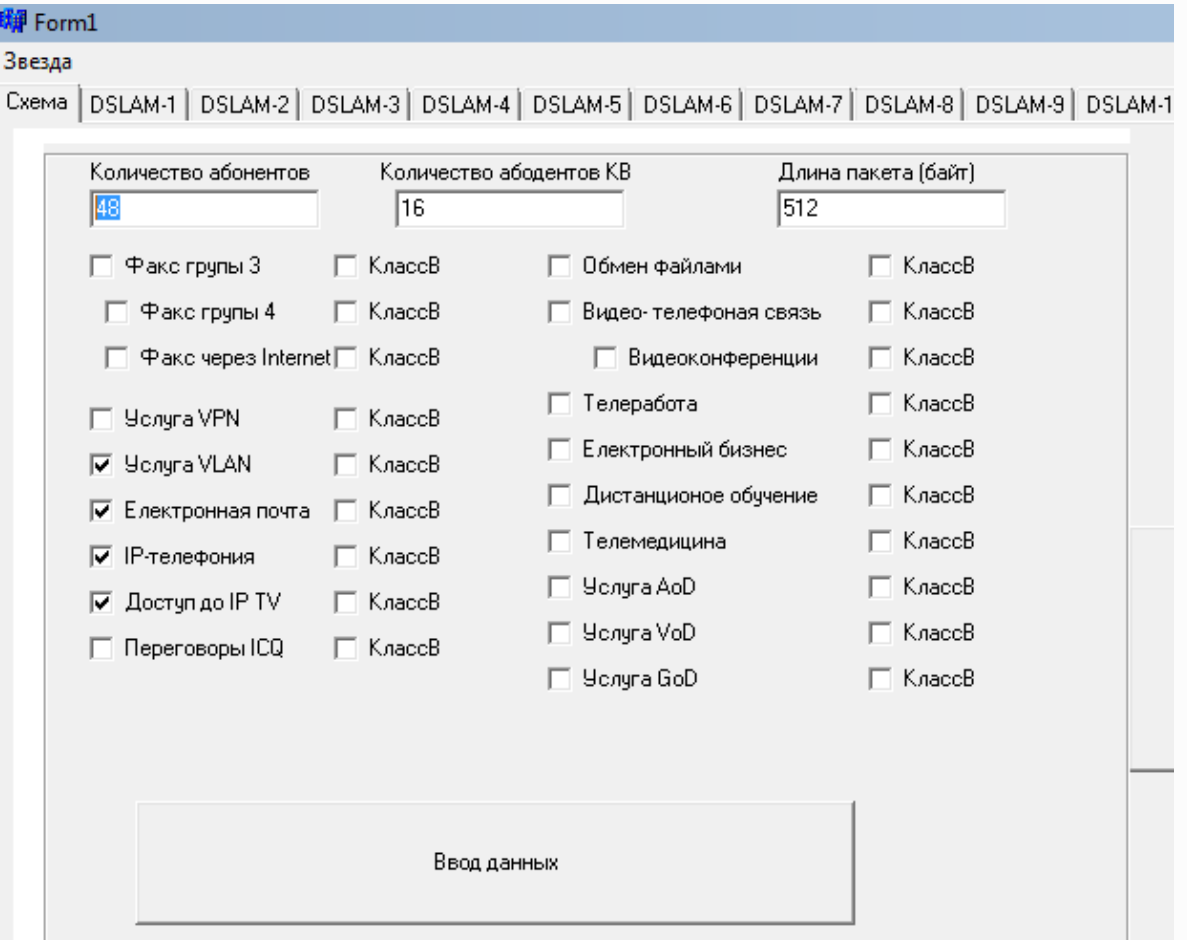

Внешний вид окна для внесение исходных параметров узла мультисервисного доступа программы САПР МСС

#### E Form1 Звезда

DSLAM-1 | DSLAM-2 | DSLAM-3 | DSLAM-4 | DSLAM-5 | DSLAM-5 | DSLAM-7 | DSLAM-8 | DSLAM-9 | DSLAM-10 | DSLAM-11 | DSLAM-12 | DSLAM-13 | DSLAM-14 | DSLAM-15 | D 1 | D Схема

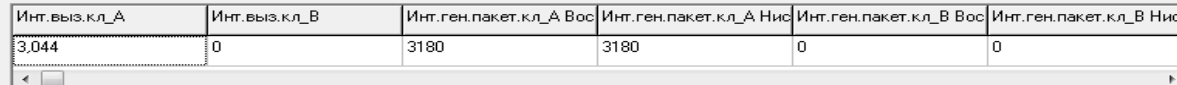

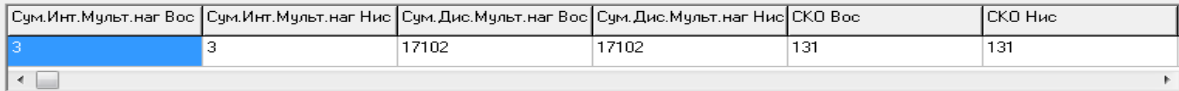

Внешний вид окна результатов расчета параметров мультисервисной нагрузки для первого узла мультисервисного доступа программы САПР МСС

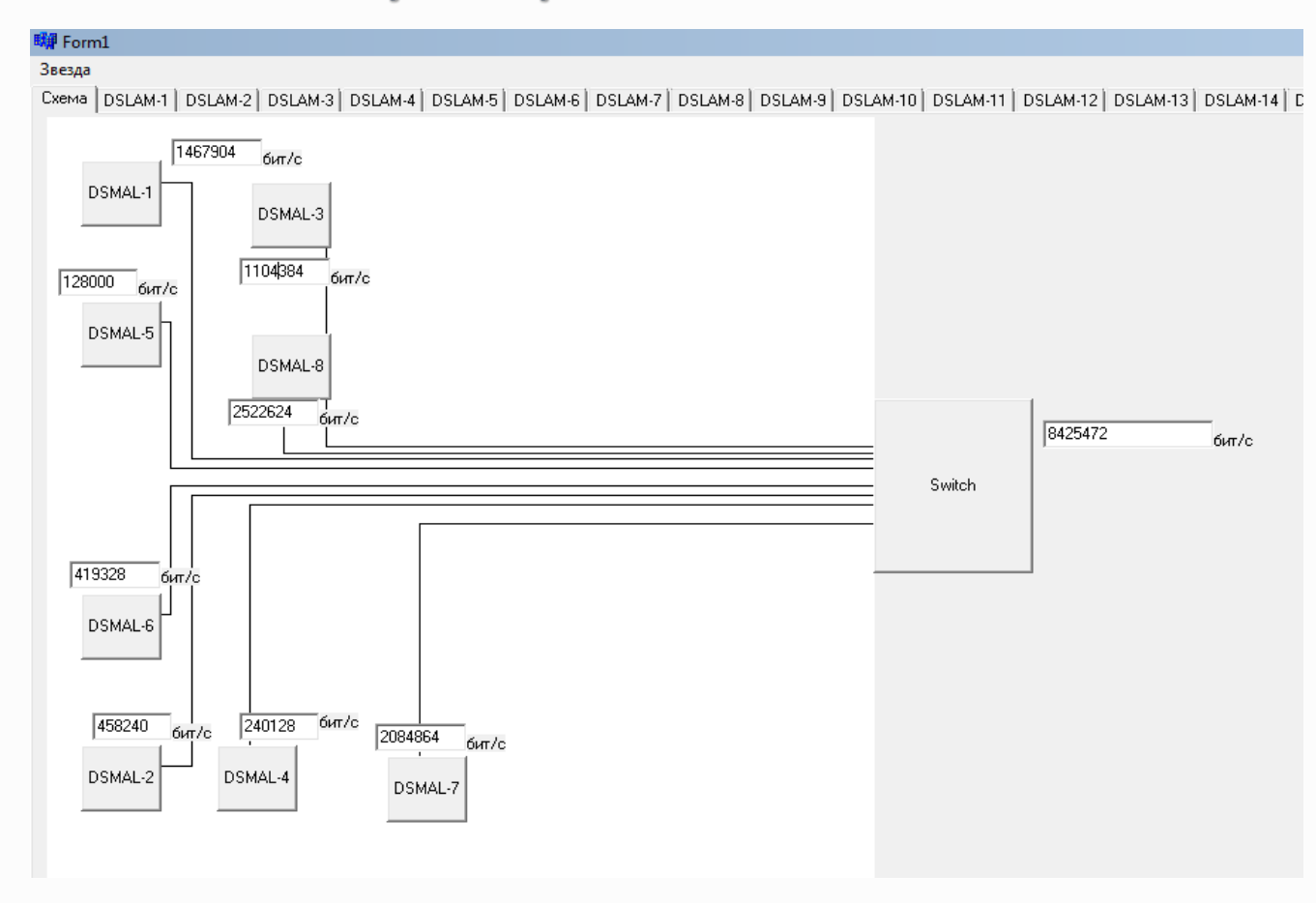

Внешний вид окна с восьмью узлами мультисервисного доступа программы САПР МСС

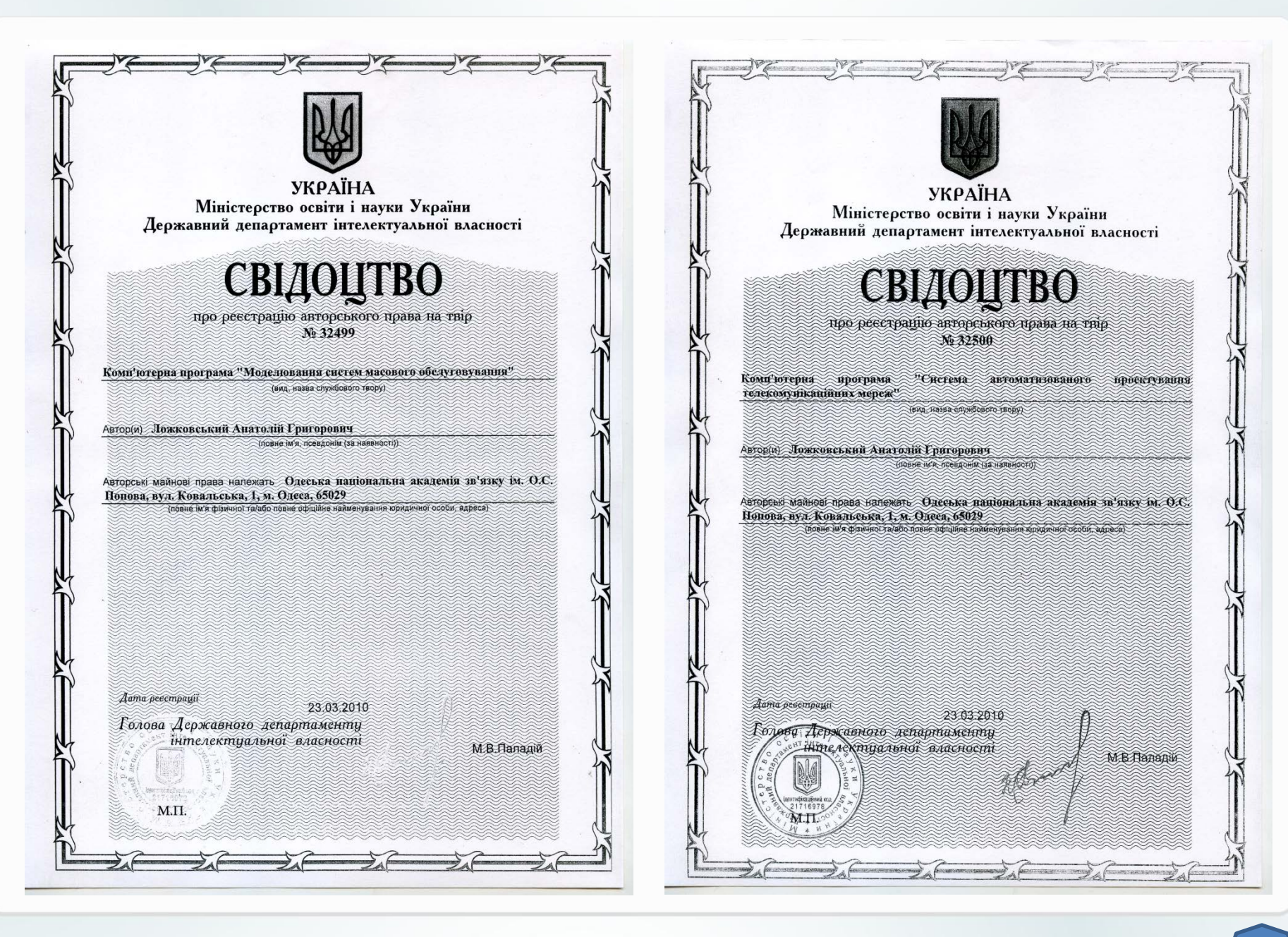

# СПАСИБО ЗА ВНИМАНИЕ

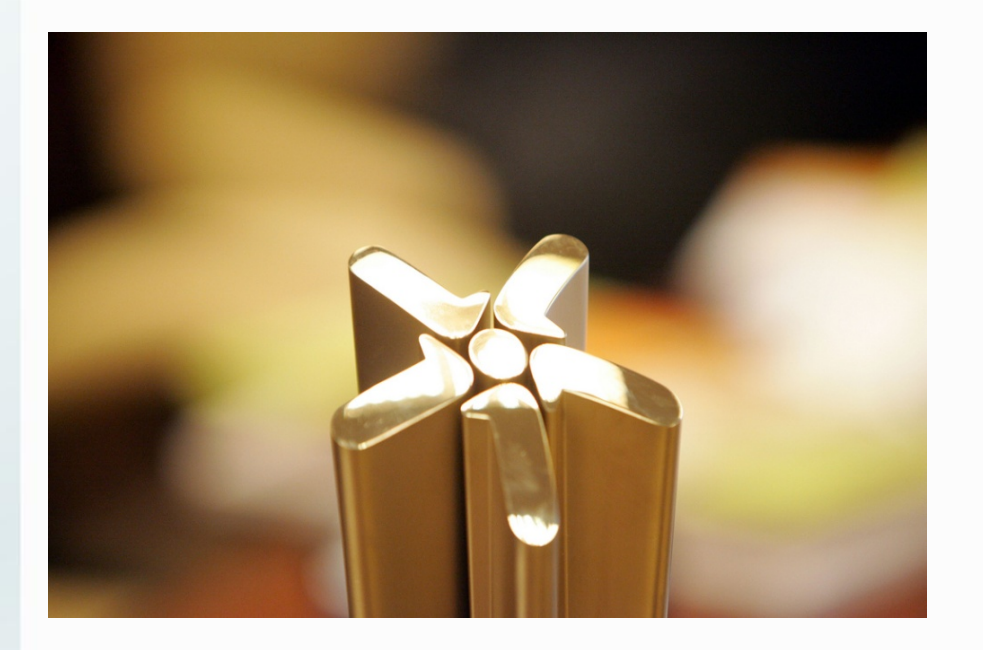

[www.onat.edu.ua](http://www.onat.edu.ua/)

тел: +380-48-705-02-33, факс: +380-48-705-03-05, e-mail: [a.loshk@onat.edu.ua](mailto:vadim.kaptur@onat.edu.ua) [v.gordienko@onat.edu.ua](mailto:v.gordienko@onat.edu.ua)